ClustVarLV: Un package pour la classification de variables autour de variables latentes

Evelyne Vigneau, Mingkun Chen, El Mostafa Qannari

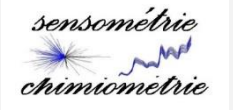

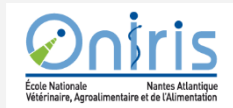

## Plan

- Contexte : la classification de variables
- La méthode CLV : structure de données /types de groupes
- Algorithmes et fonctions principales du package ClustVarLV
- *Exemple :* analyse exploratoire d'échelles de mesure
- *Exemple* : cartographie des préférences
- ClustVarLV et ClustOfVar
- Conclusion et perspectives

## Le package **ClustVarLV**

**Clustering of variables around Latent Variables** 

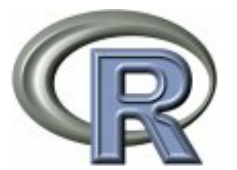

#### Documentation for package 'ClustVarLV' version 1.2

• DESCRIPTION file.

#### **Help Pages**

**fonctions principales**

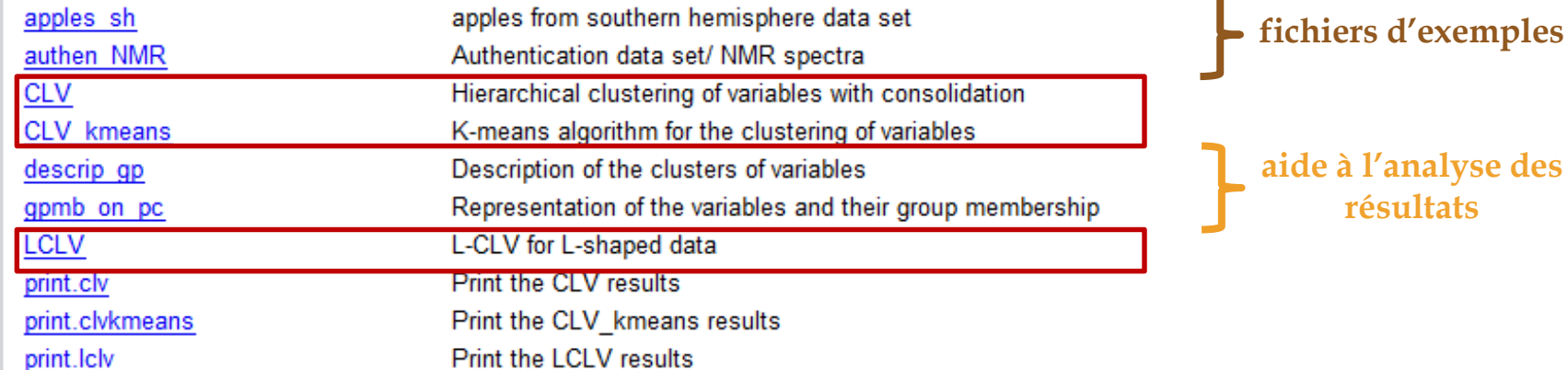

## La classification de variables

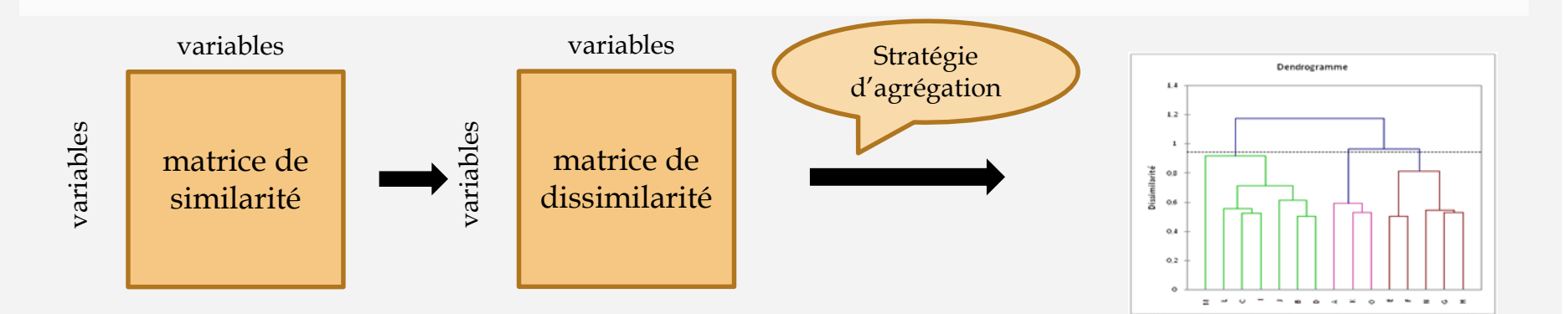

## La classification de variables

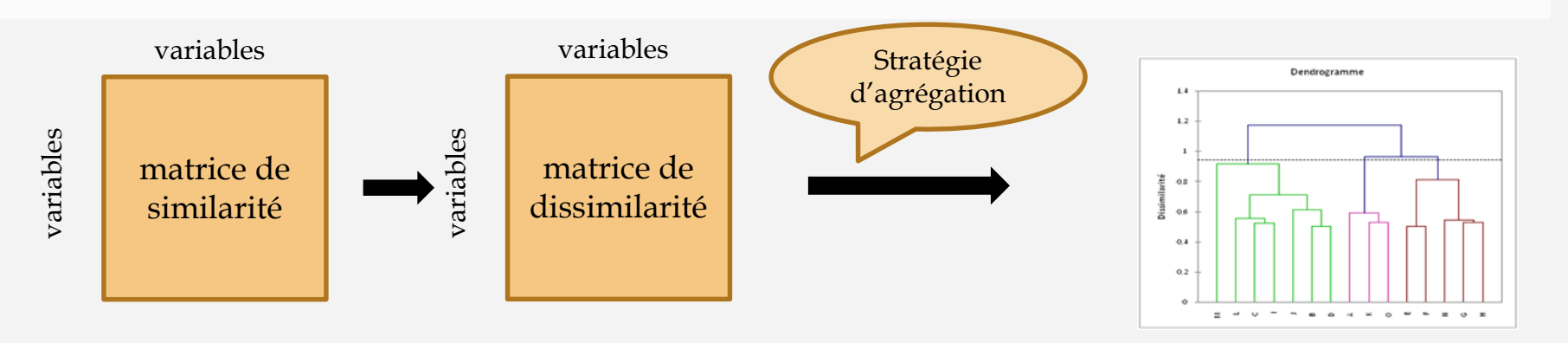

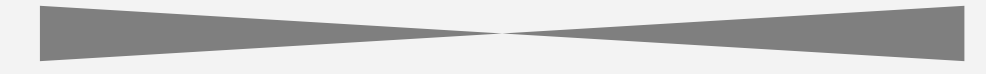

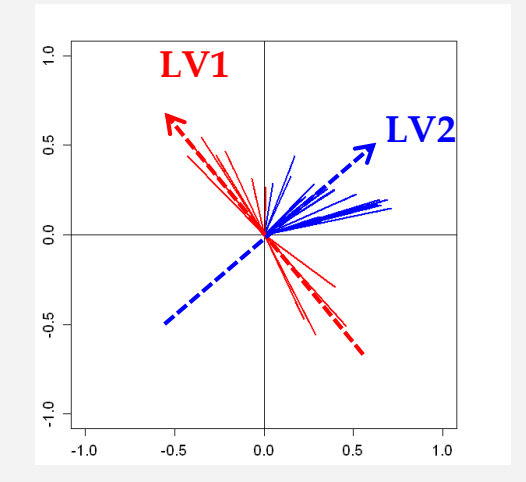

approche factorielle :

faire des groupes de variables organisés autour de variables latentes (LV)

CLV (Clustering of variables around Latent Variables) programmée sous matlab, sous R

VARCLUS : procédure SAS/STAT

## Mise en évidence de la structure des variables

### **Analyse en Composantes Principales (ACP)**

 $\Rightarrow$  exploration des relations entre variables et réduction de la dimension des données sur la base des premières composantes principales (PC).

### **Composantes Principales avec rotation** (RC)

 $\Rightarrow$  combinaisons linéaires des variables de départ plus facilement interprétables que les PC.

### **Approche CLV**

 $\Rightarrow$  réduction de la dimension (K variables latentes (LV) de groupes)  $\Rightarrow$  interprétation simplifiée (chaque LV est combinaison linéaire des variables du groupe correspondant)

### La méthode CLV pour différentes structures de données

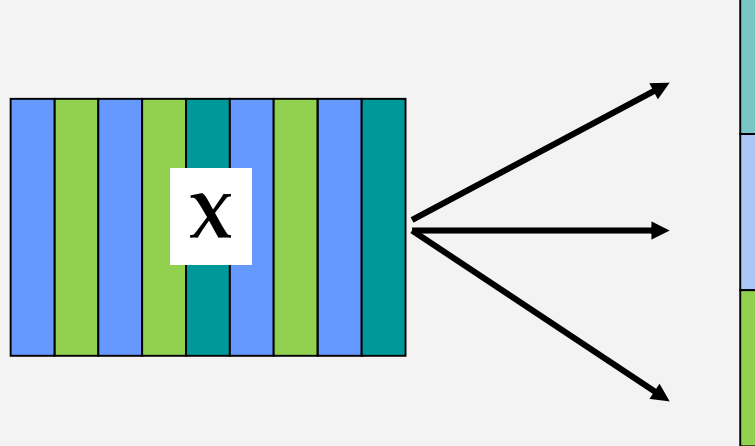

 $c_k$  : variable latente du groupe  $G_k$ 

### La méthode CLV pour différentes structures de données

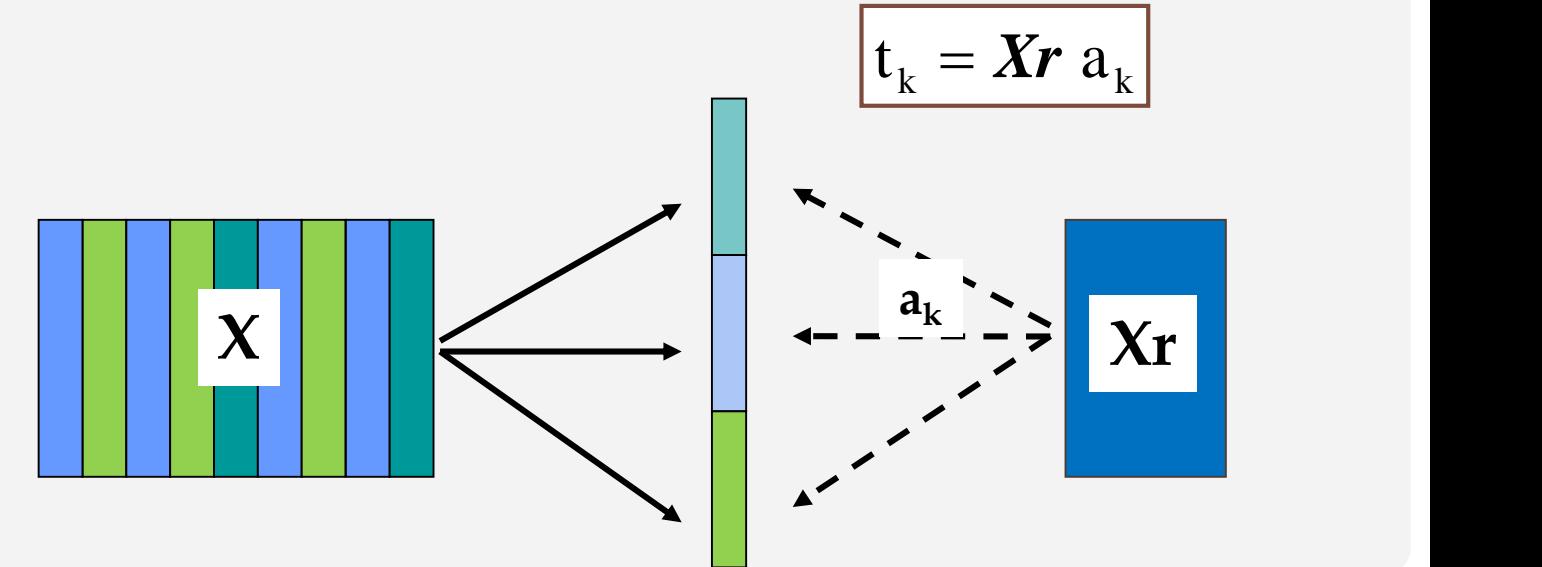

### La méthode CLV pour différentes structures de données

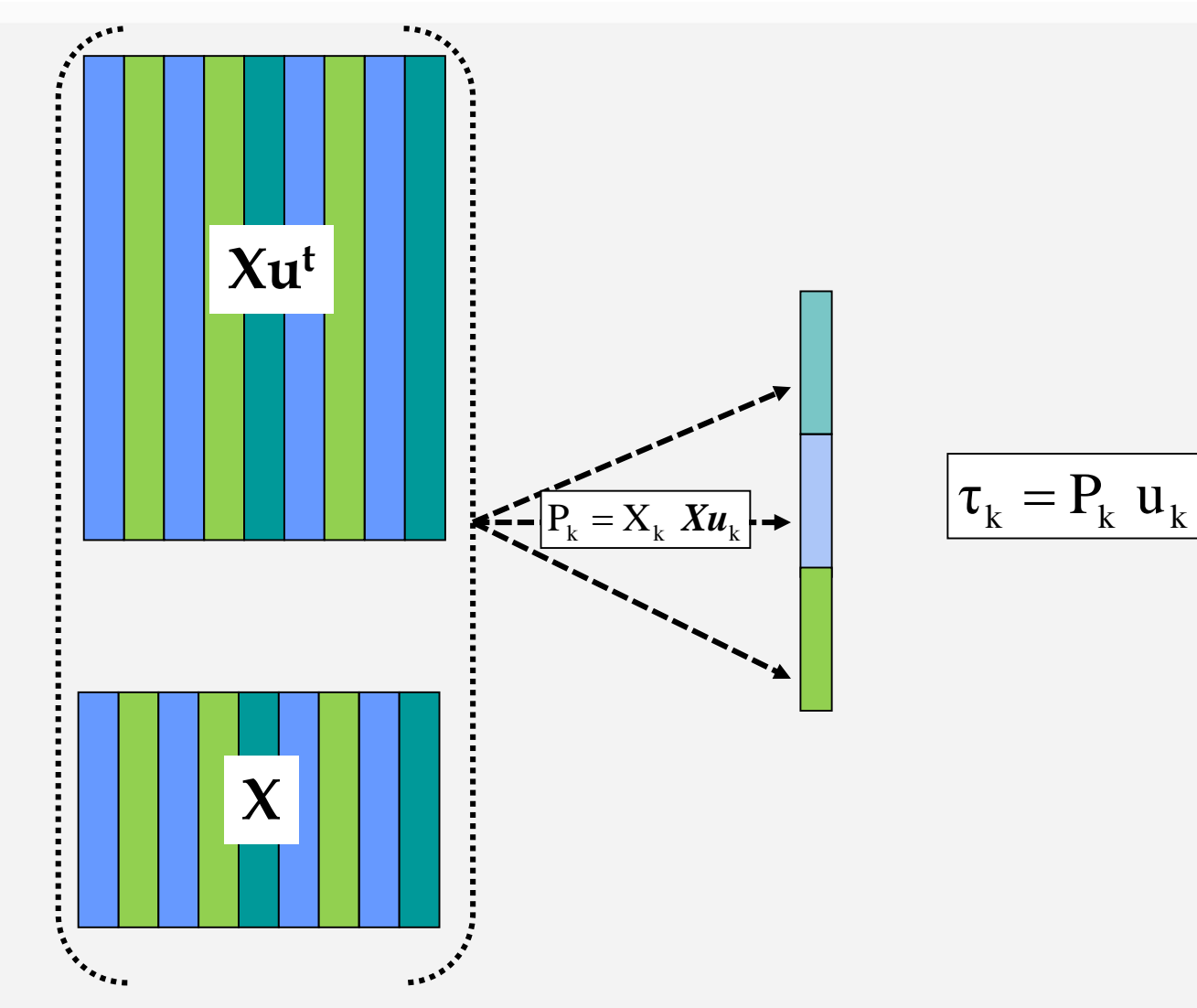

3èmes rencontres R, Montpellier, 25-27 juin 2014

La méthode CLV pour différentes structures de données (en L)

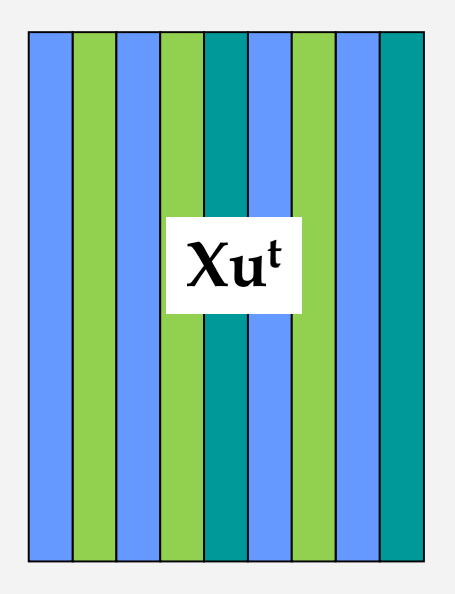

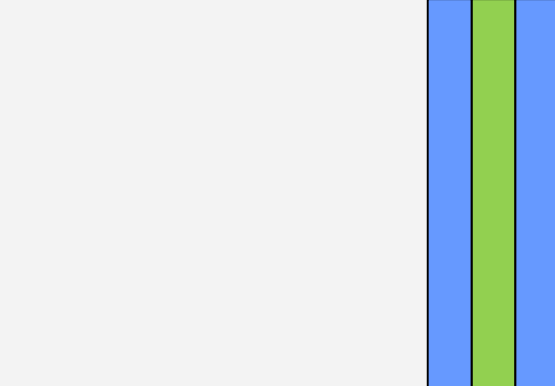

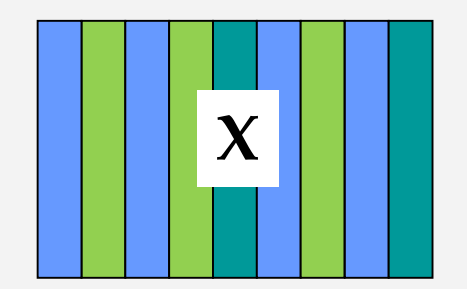

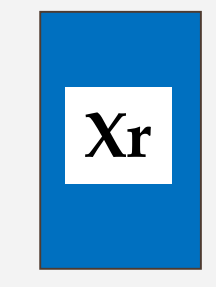

## La méthode CLV : type de groupes

### **Deux cas**

#### Groupes directionnels

Fortes corrélations positives ou négatives  $\Leftrightarrow$  accord

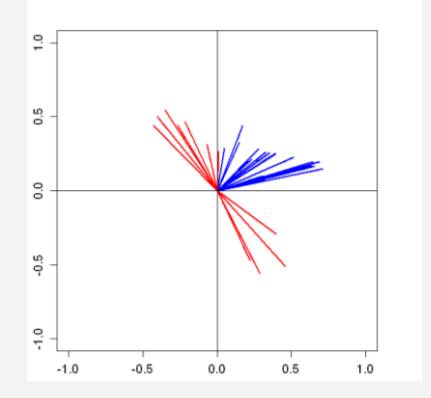

#### Groupes locaux

Fortes corrélations positives  $\Rightarrow$  accord Fortes corrélations négatives  $\Rightarrow$  désaccord

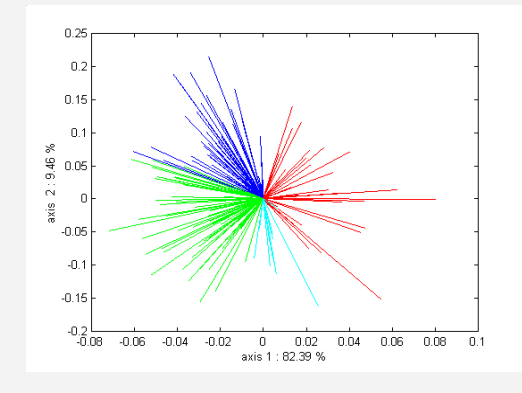

## La méthode CLV types de groupes

### **Deux cas**

#### Groupes directionnels

Fortes corrélations positives ou négatives  $\Leftrightarrow$  accord

#### Groupes locaux

Fortes corrélations positives  $\Rightarrow$  accord Fortes corrélations négatives  $\Rightarrow$  désaccord

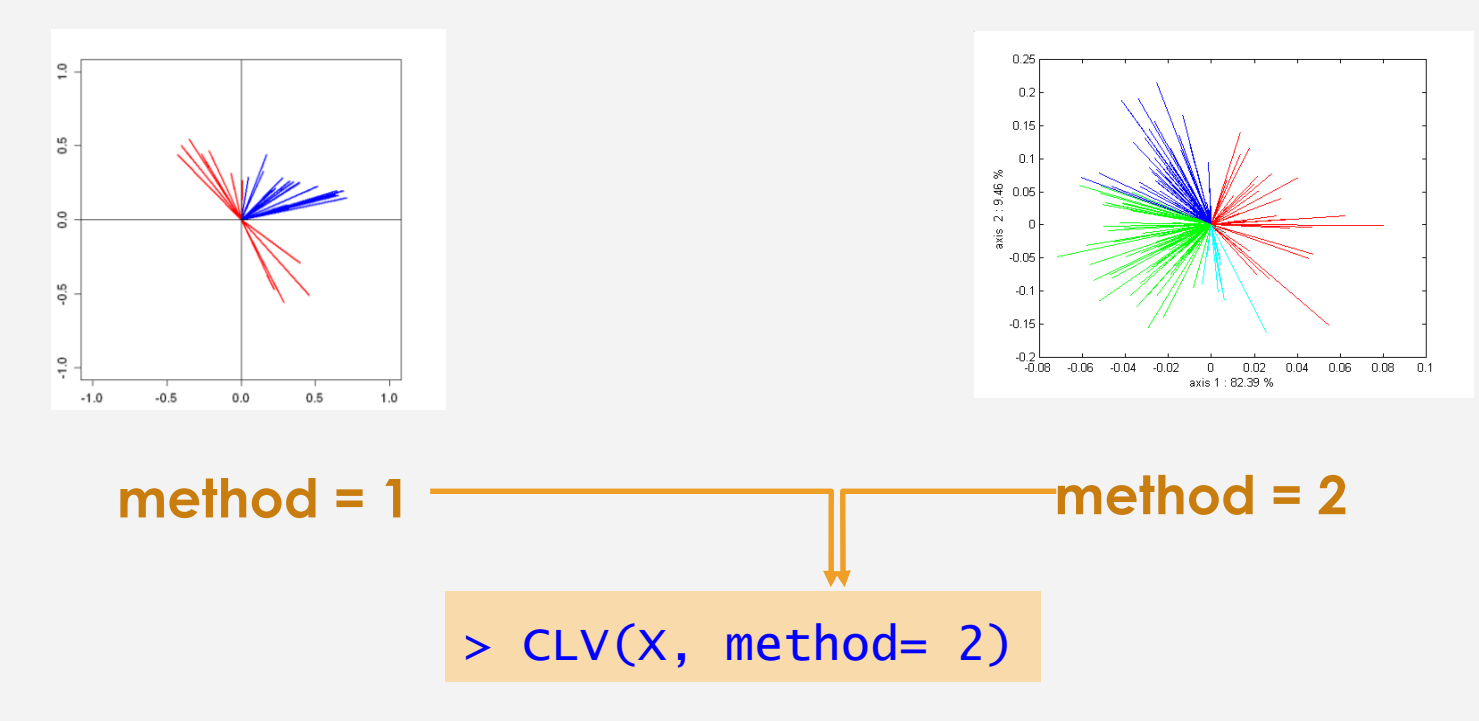

## La méthode CLV : type de groupes

Groupes directionnels  $method = 1$ 

Groupes locaux  $method = 2$ 

Maximisation de

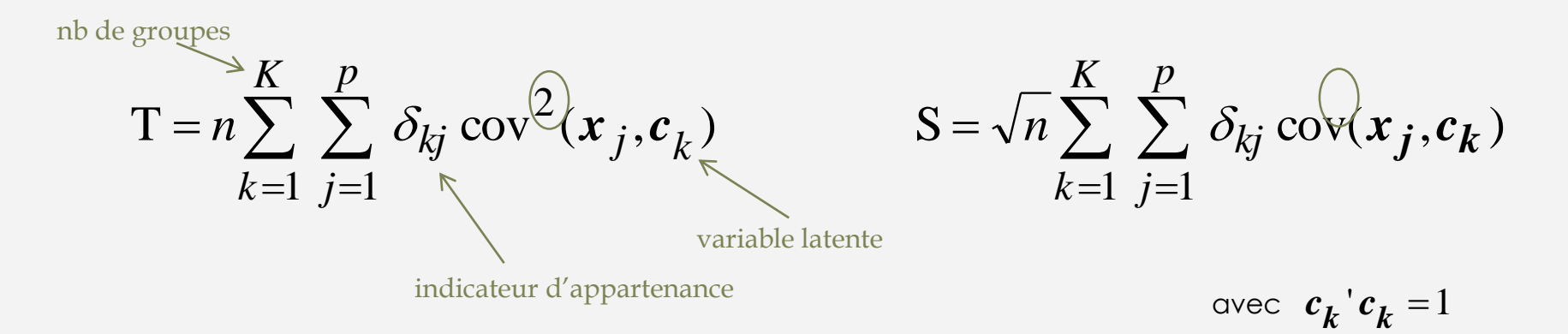

## Algorithmes

### **Algorithme de partitionnement (***k-means***)**

**Initialisation :** raisonnée ( …) ou au hasard (nstart fois)

### **Etape d'estimation des variables latentes**

cas method=1, matrice X  $:\mathbf{c}_{\mathbf{k}}$  (k=1,...K) est la 1<sup>ére</sup> composante normée de $\mathbf{X}_{\mathbf{k}}$ 

cas method=2, matrice X :  $c_k$  (k=1,...K) est proportionnelle à la variable moyenne  $\bar{x}_k$ 

#### **Etape d'affectation des variables**

cas method=1, matrice X :  $\delta_{kj} = 1$  si  $\max_{l=1,\dots,K} \{\text{cov}^2(x_j, c_l)\} = \text{cov}^2(x_j, c_k)$  $\text{cas method=2,}$  matrice X :  $\delta_{kj} = 1 \text{ si } \max_{l=1,\dots,K} \{ \text{cov}(x_j, c_l) \} = \text{cov}(x_j, c_k)$  $2(x - a)^{\frac{1}{2}} - a^{\frac{2}{2}}(x - a)^{\frac{1}{2}}$  $1,...,K$ =1 si max  $\langle \text{cov}^2(x_i, c_i) \rangle = \text{cov}^2(x_i, c_i)$  $=1,...,K$  $\delta_{ij} = 1$  si max  $\langle cov^2(x_i, c_i) \rangle = 0$  $= 1$  si max  $\langle \text{cov}(x_i, c_i) \rangle = \text{cov}(x_i, c_k)$  $=1,...,K$  $\delta_{ij} = 1$  si max  $\langle cov(x_i, c_j) \rangle = c_j$ 

*jusqu'à convergence*

## Fonctions

### **Algorithme de partitionnement (***k-means***)**

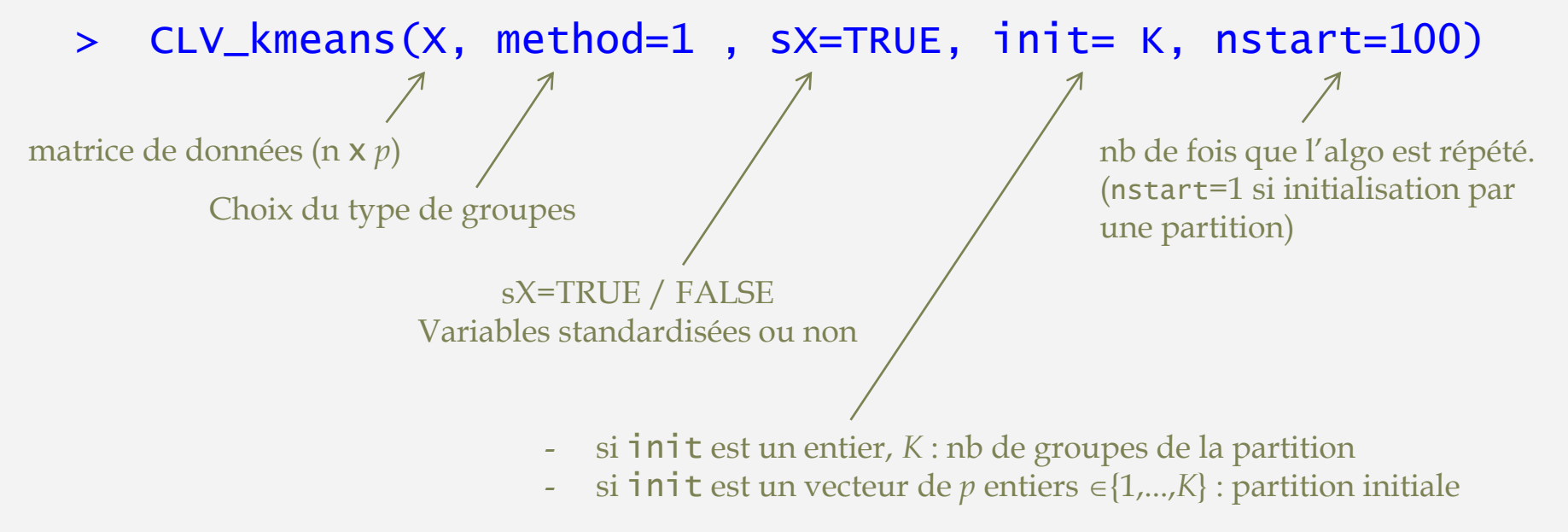

#### Outputs :

 $\Rightarrow$  partition en *K* groupes (si nstart>1, partition optimale parmi les nstart solutions)

- $\Rightarrow$  variables latentes de chaque groupe (non normées)
- + valeur finale du critère, nb d'itérations avant convergence, historique des répétitions

# Algorithmes

### **Algorithme ascendant hiérarchique**

- Au départ (étape 1) : chaque variable forme un groupe (*K*=*p*)
- À la fin (étape *p*) : toutes les variables sont dans le même groupe (*K*=1)

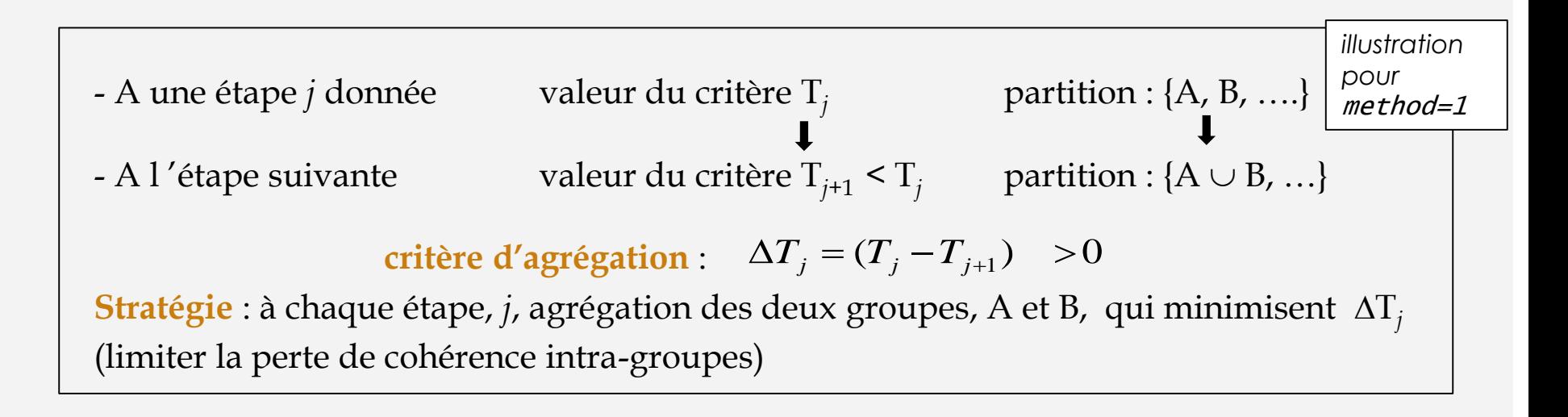

#### **Intérêts :**

- Initialisation de l'algorithme de partitionnement
- Choix du nombre de groupes, *K*, sur la base de l'évolution des T*<sup>j</sup>*

## Algorithmes

### **Algorithme ascendant hiérarchique avec consolidation par l'algorithme** *k-means*

> CLV(X, method=1 , sX=TRUE, nmax= 20, graph=TRUE)

nombre maximum de partitions pour lesquelles une consolidation sera effectuée (par défaut 20).

#### Outputs :

- $\Rightarrow$  partitions en 1, 2, 3, ..., nmax groupes avant consolidation (coupure du dendrogramme) **et** après consolidation (*k-means*).
- $\Rightarrow$  variables latentes de chaque groupe pour ces partitions
- $\Rightarrow$  tableau des résultats détaillés de la hiérarchie

TRUE par défaut  $\Rightarrow$  dendrogramme  $\Rightarrow$  graphique de l'évolution du critère d'agrégation

## Fonctions

### On utilise les mêmes fonctions avec ou sans prise en compte de variables externes

*Exemple disponible dans le package* :

- > data(apples\_sh)
- # local groups with external variables Xr
- > resclvYX <- CLV\_kmeans (X = apples\_sh\$pref,

 $xr = apples_sh\$ senso, method = 2,  $SX = FALSE,$   $SXT = TRUE,$   $graph = TRUE$ )

### Exemple n°1 : analyse exploratoire d'échelles de mesure

**Projet AUPALESENS** (2010-2014)

''Améliorer le plaisir à manger des personnes âgées pour prévenir les risques de dénutrition et maintenir un bon état de santé'

- n=559 personnes (>65 ans)
- Questionnaire pluridisciplinaire …extraction des **questions relatives au comportement psychologique** (5-points Likert scale)

*\*Bailly, Maitre, Amand, Hervé, Alaphilippe (2012). Appetite, 59(853-858)*

- comportement comportement alimentaire alimentaire
- « Emotion » (E) : 6 items
- «  $eX$ ternalité »  $(X)$ : 5
- « Restriction »  $(R)$  : 5 items
- « Plaisir pour l'alimentation» (P) : 5 items
- « estime de Soi» (S) : 10 items

- > load("AUPA\_psycho.rda")
- > X<-AUPA\_psycho
- $>$  dim(x)
- [1] 559 31
- > res.clv<-CLV(X,method=1,sX=TRUE,graph=TRUE)

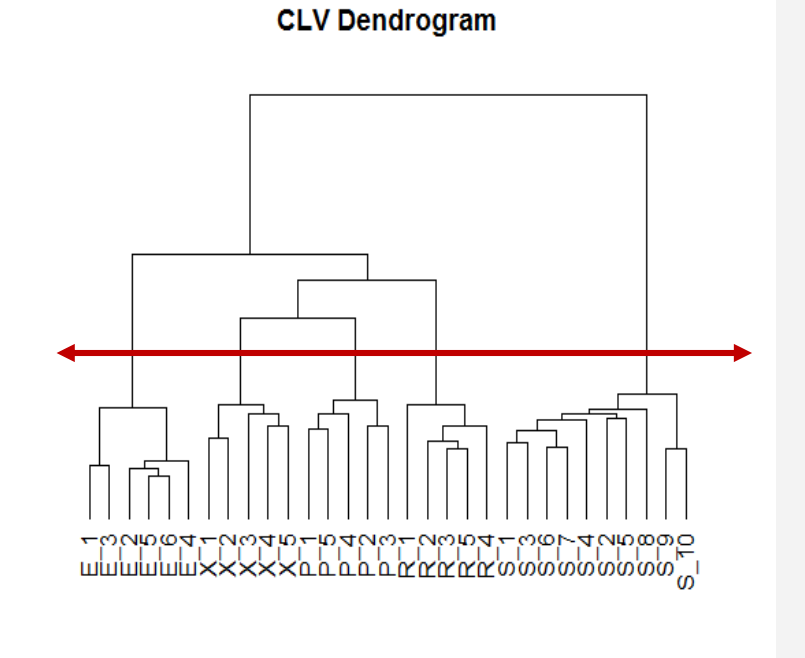

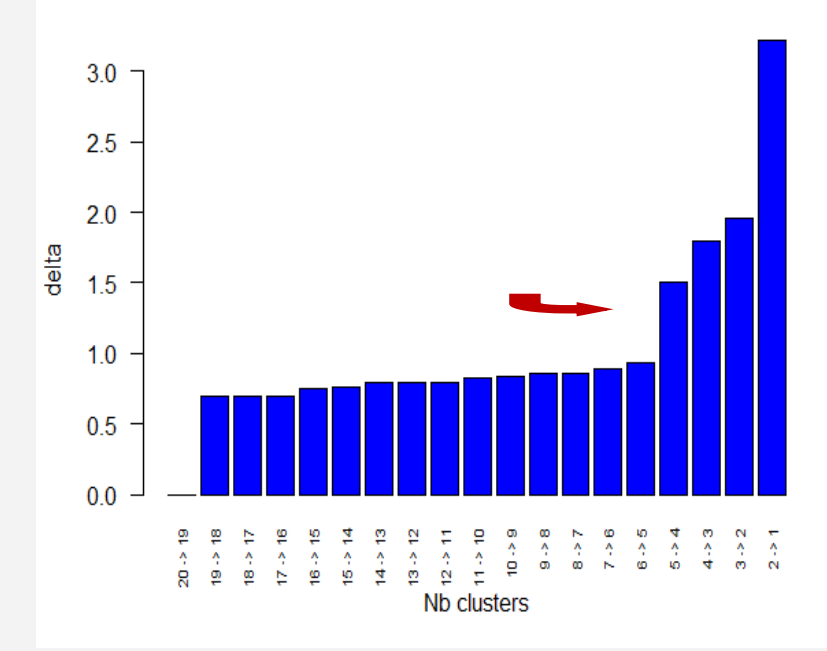

Variation of criterion (after consolidation)

### Exemple 1

 $>$  descrip\_gp(res.clv, $X, K=5$ )

\$number 1 2 3 4 5 6 5 5 5 10

\$prop\_within

Group.1 Group.2 Group.3 Group.4 Group.5 0.6036 0.4077 0.4653 0.388 0.3614

\$prop\_tot 0.4368

*<u>Scormatrix</u>* 

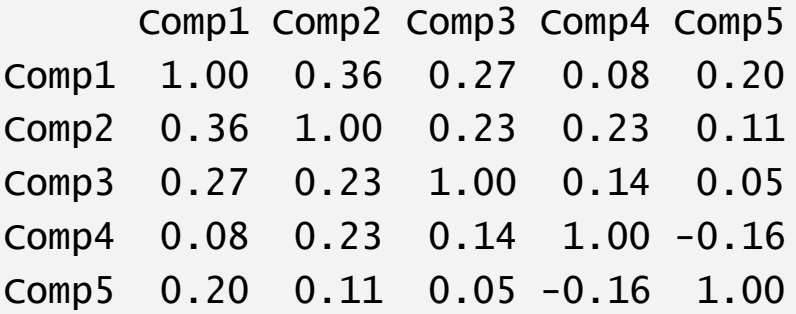

la part de la variabilité intra-groupe expliquée par chaque variable latente

la part de la variabilité totale expliquée par les 5 variables latentes

matrice des corrélations entre variables latentes

> descrip\_gp(res.clv, X, K=5) suite

#### \$groups[[1]]

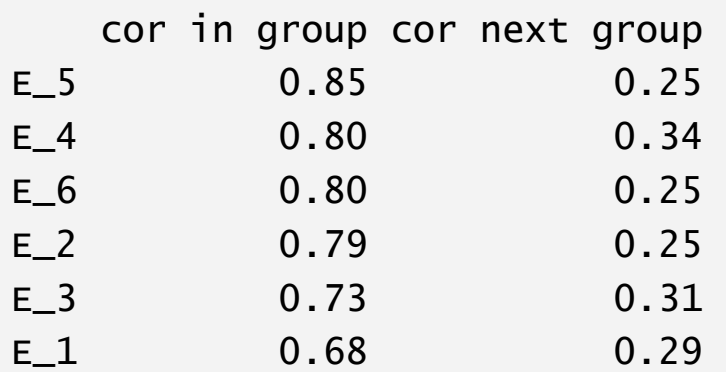

#### \$groups[[2]]

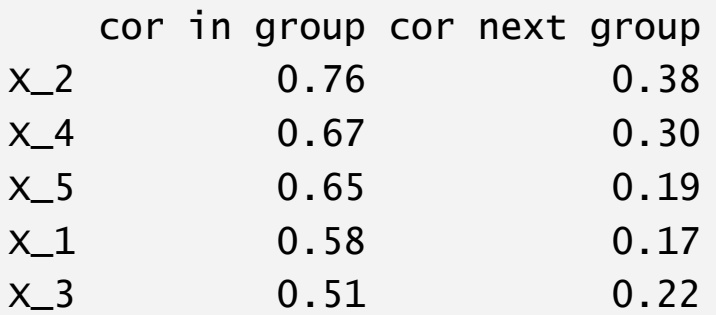

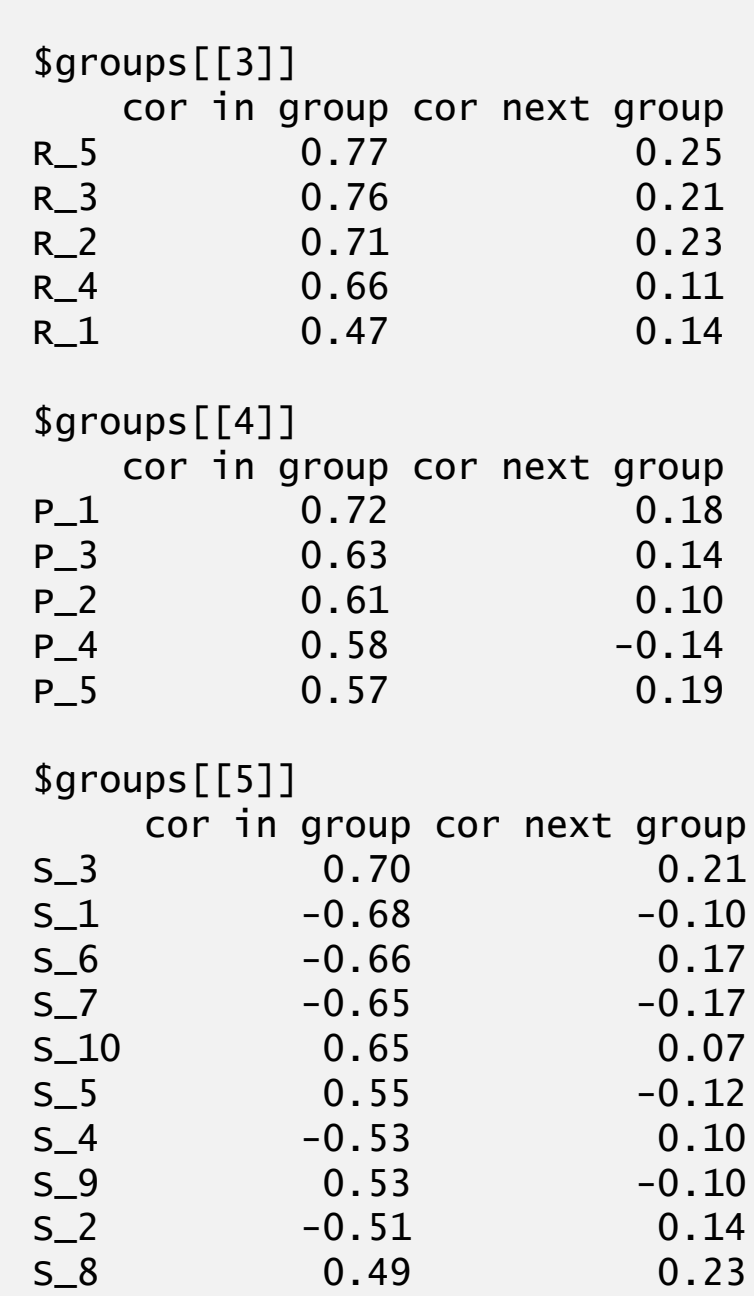

### Exemple n°1 : analyse exploratoire lors de la construction d'échelles de mesure

- > gpmb\_on\_pc(res.clv,X,K=5,axeh=1,axev=2,label=TRUE)
- > gpmb\_on\_pc(res.clv,X,K=5,axeh=3,axev=4,label=TRUE)

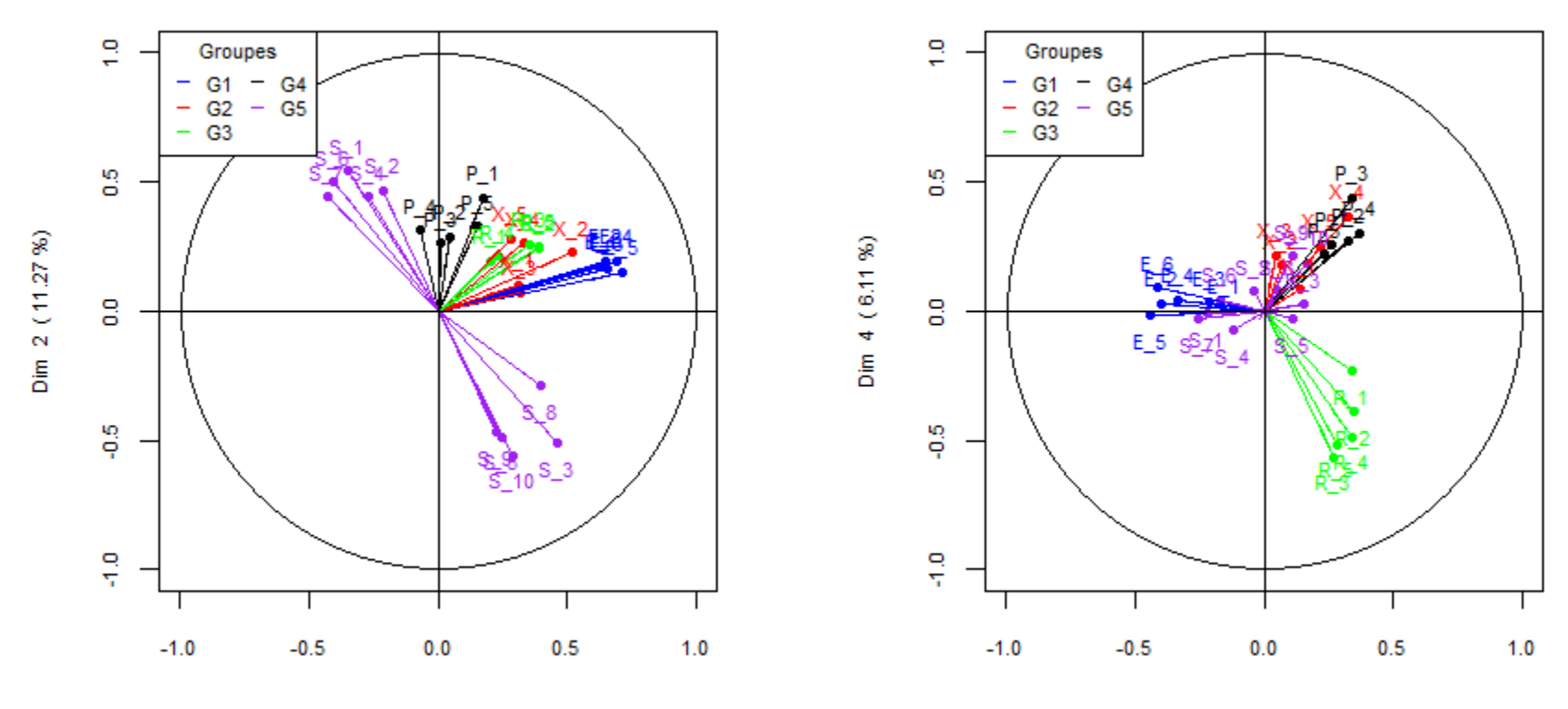

Dim 1 (16.32 %)

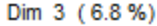

### Exemple n°2 : cartographies de préférences de pommes, avec L-CLV

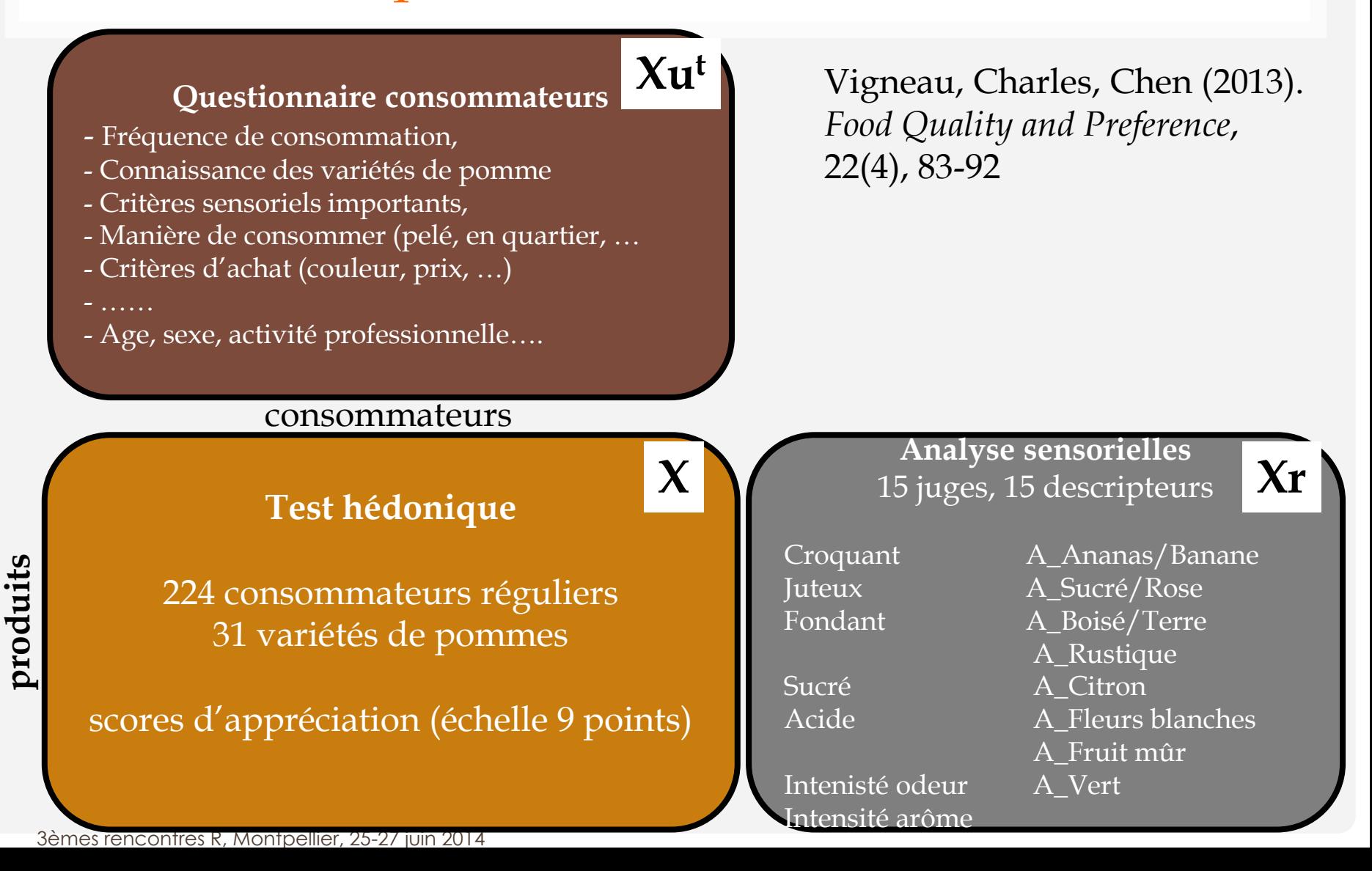

### > resL<-LCLV(X=pref, Xr=senso, Xu=questions, sX=TRUE, sXr=TRUE, sXu=FALSE, graph=TRUE)

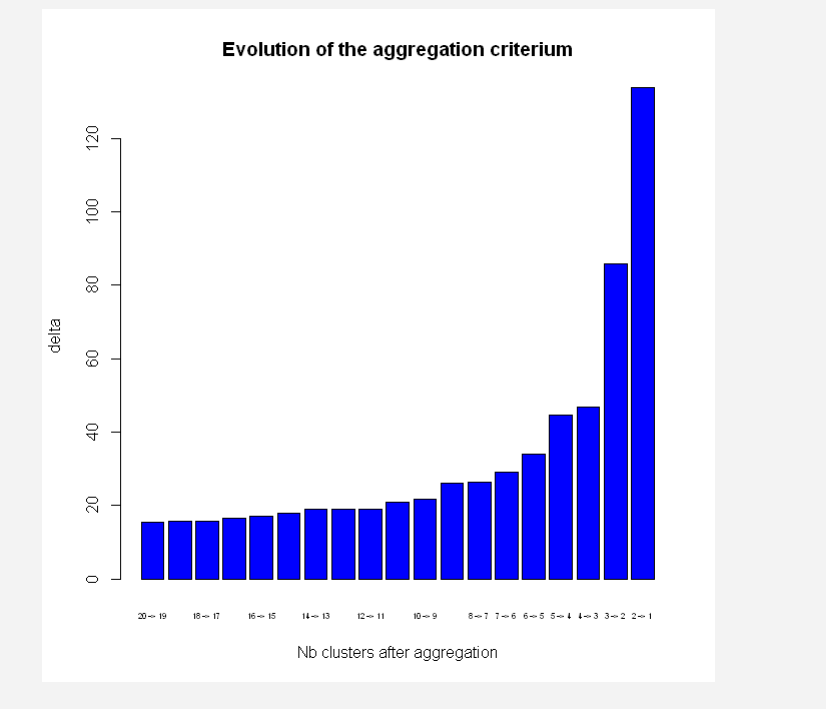

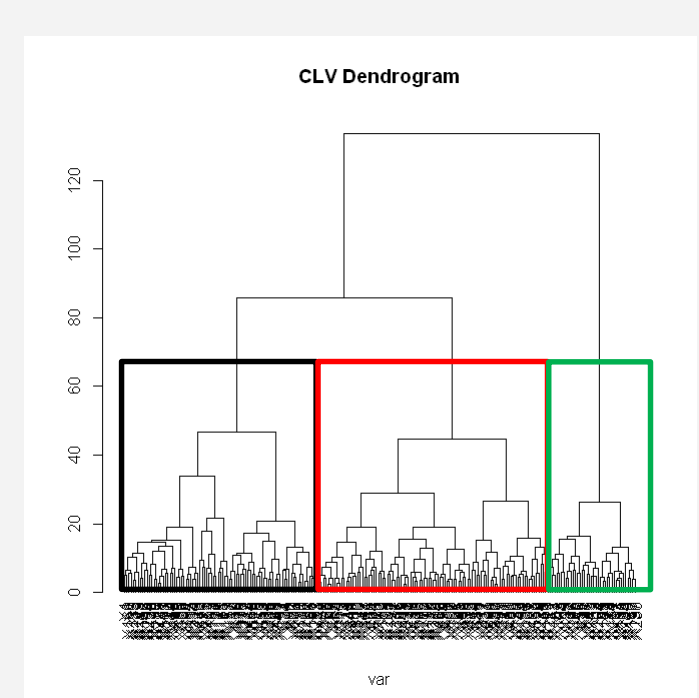

Segment L3-1 82 consommateurs (37%) Segment L3-2 96 consommateurs (43%) Segment L3-3 46 consommateurs (20%)

- > gpmb\_on\_pc(resL,X=pref,K=3,axeh=1,axev=2,label=FALSE)
- > gpmb\_on\_pc(resL,X=pref,K=3,axeh=2,axev=3,label=FALSE)

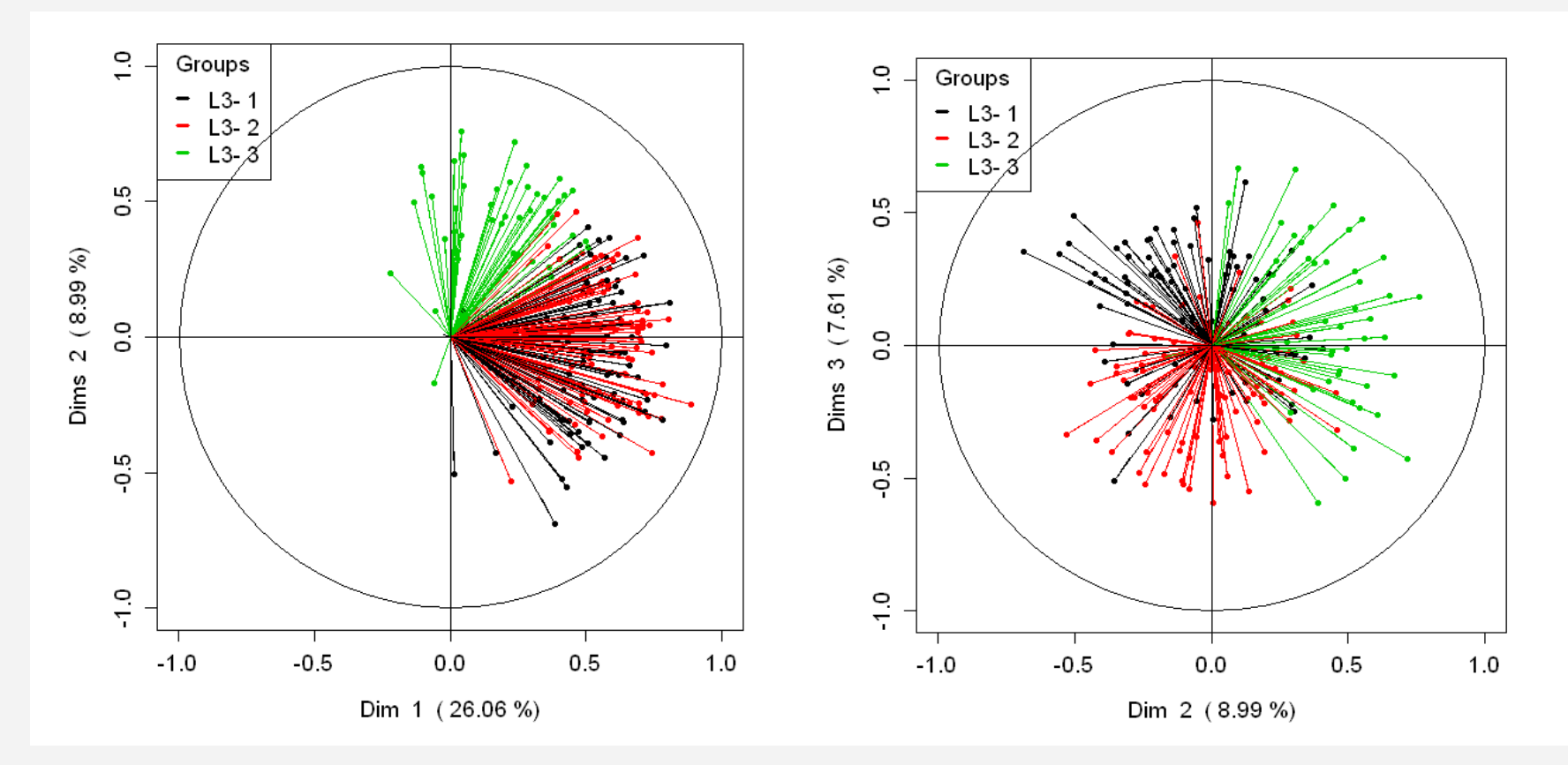

<sup>3</sup>èmes rencontres R, Montpellier, 25-27 juin 2014

### Segmentation du panel de consommateurs interprétable

en fonction des *drivers* sensoriels

*loadings* (*a<sup>k</sup>* ) associés aux variables de Xr

- Les consommateurs des segments **1** et **2** apprécient les pommes juteuses, sucrées avec des arômes « ananas/banane »
- Les consommateurs du segment **3** apprécient les pommes fondantes, avec des arômes « rustique », «fruit mûr », rejettent l'acidité et les arômes « vert ».

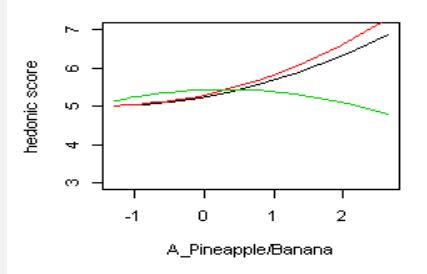

### Segmentation du panel de consommateurs interprétable

en fonction des *drivers* sensoriels

*loadings* (*a<sup>k</sup>* ) associés aux variables de Xr

- Les consommateurs des segments **1** et **2** apprécient les pommes juteuses, sucrées avec des arômes « ananas/banane »
- Les consommateurs du segment **3** apprécient les pommes fondantes, avec des arômes « rustique », «fruit mûr », rejettent l'acidité et les arômes « vert ».

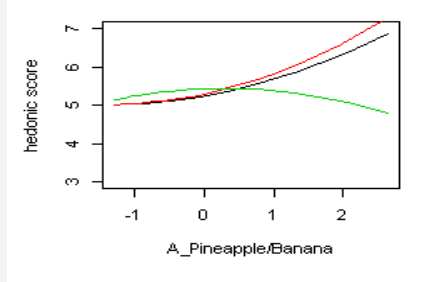

- en termes de comportement et caractéristiques sociodémographiques des consommateurs
- Segment **1** : les plus jeunes principalement. l'apparence, la couleur, le packaging
- Segment **2** et **3** : majorité > 40 ans la variété, à l'origine.

*loadings* (*u<sup>k</sup>* ) associés aux variables de Xu

font attention à

….

## ClustVarLV et ClustOfVar

Basés sur l'approche CLV algorithmes similaires (hiérarchique et k-means)

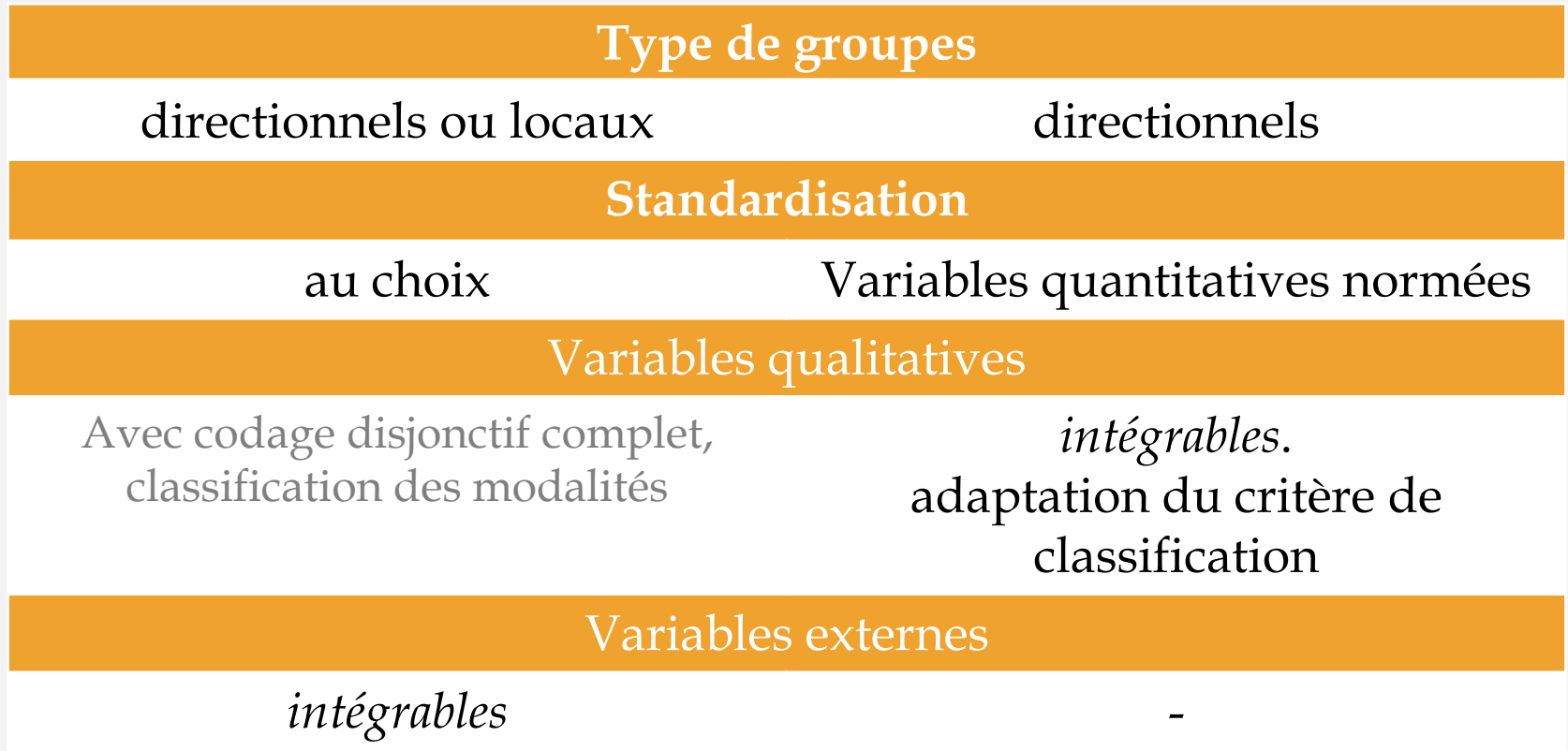

pour les obs. et/ou les variables

## Conclusion et perspectives

ClustVarLV : classification de variables … mais pas seulement • réduction de la dimensionnalité de données (var. latentes) • interprétabilité des composantes CLV

## Conclusion et perspectives

ClustVarLV : classification de variables … mais pas seulement • réduction de la dimensionnalité de données (var. latentes) • interprétabilité des composantes CLV

De nombreux domaines d'applications : analyse sensorielle et analyse de préférence, chimiométrie (infrarouge, RMN), données –omiques, psychométrie, questionnaires de satisfaction…

## Conclusion et perspectives

ClustVarLV : classification de variables … mais pas seulement • réduction de la dimensionnalité de données (var. latentes) • interprétabilité des composantes CLV

De nombreux domaines d'applications : analyse sensorielle et analyse de préférence, chimiométrie (infrarouge, RMN), données –omiques, psychométrie, questionnaires de satisfaction…

Développements en cours

• Nettoyage des groupes des variables atypiques, peu associées à la structure de groupes du jeu de données. • Classification supervisée de variables (orientée vers la prédiction d'une réponse)

Merci pour votre attention

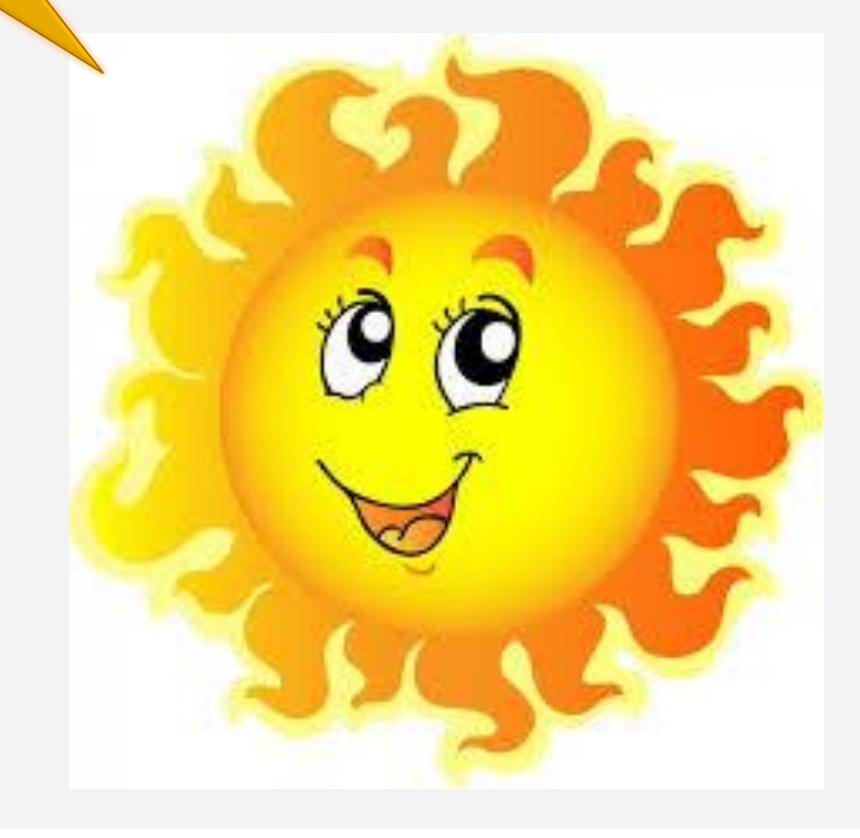